## **TOSA - Référentiel RS6206 https://www.francecompetences.fr/recherche/rs/6206/**

**Objectifs et contexte de la certification**<br>inDesign, logiciel de mise en pape, s'est imposé dans le contexte de la digitalisation de l'industrie graphique à partir des années 2000 comme l'outil que bout utilisateur (ou so

Résenés aux successeus des hyporgehes dans un premier temps, les outles les parties de la charge de la parties<br>sont ouverts à un très large public d'utilisateurs. On le retroit en les productions de la propre de la propri<br>

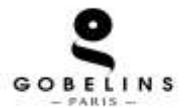

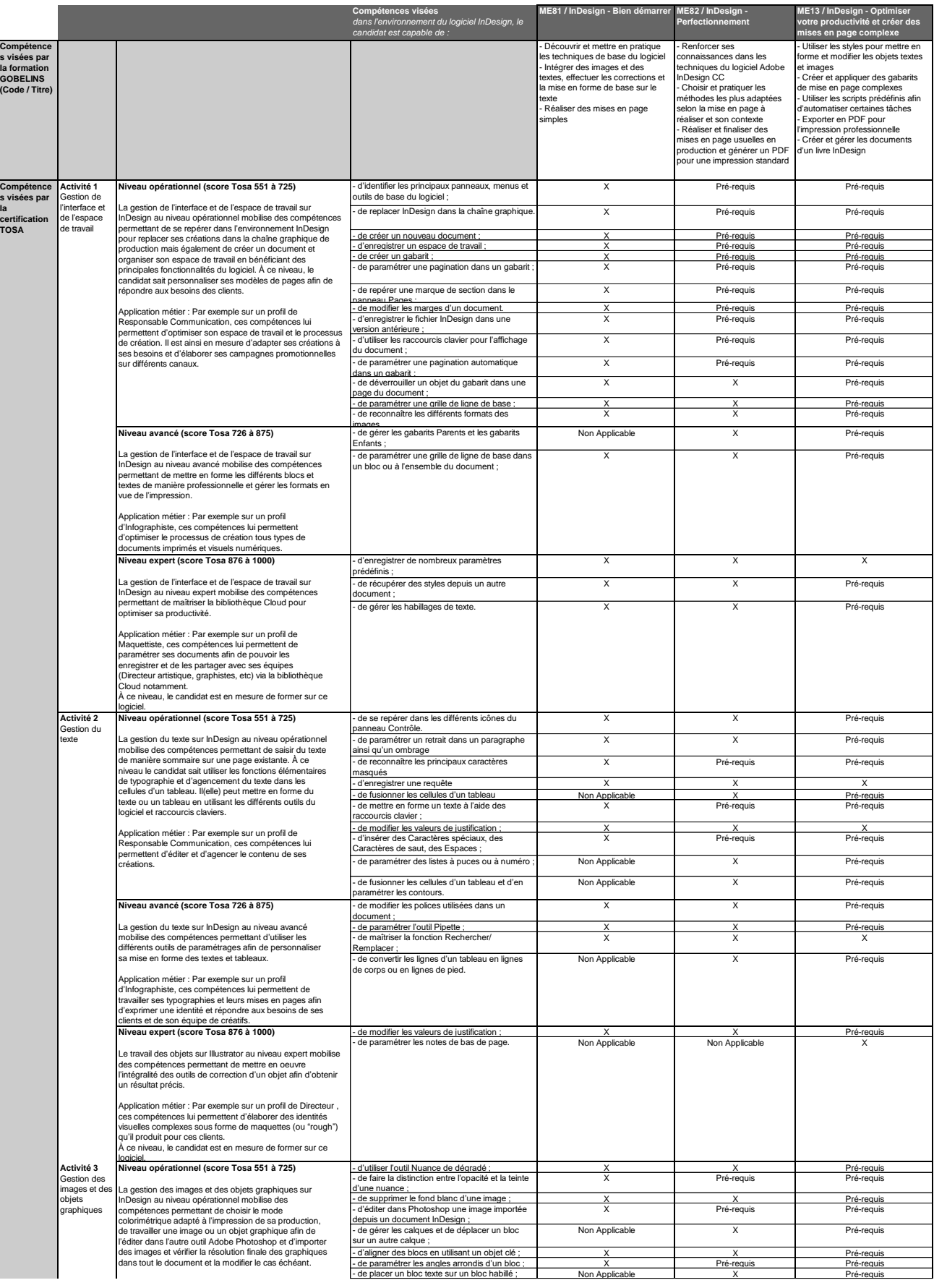

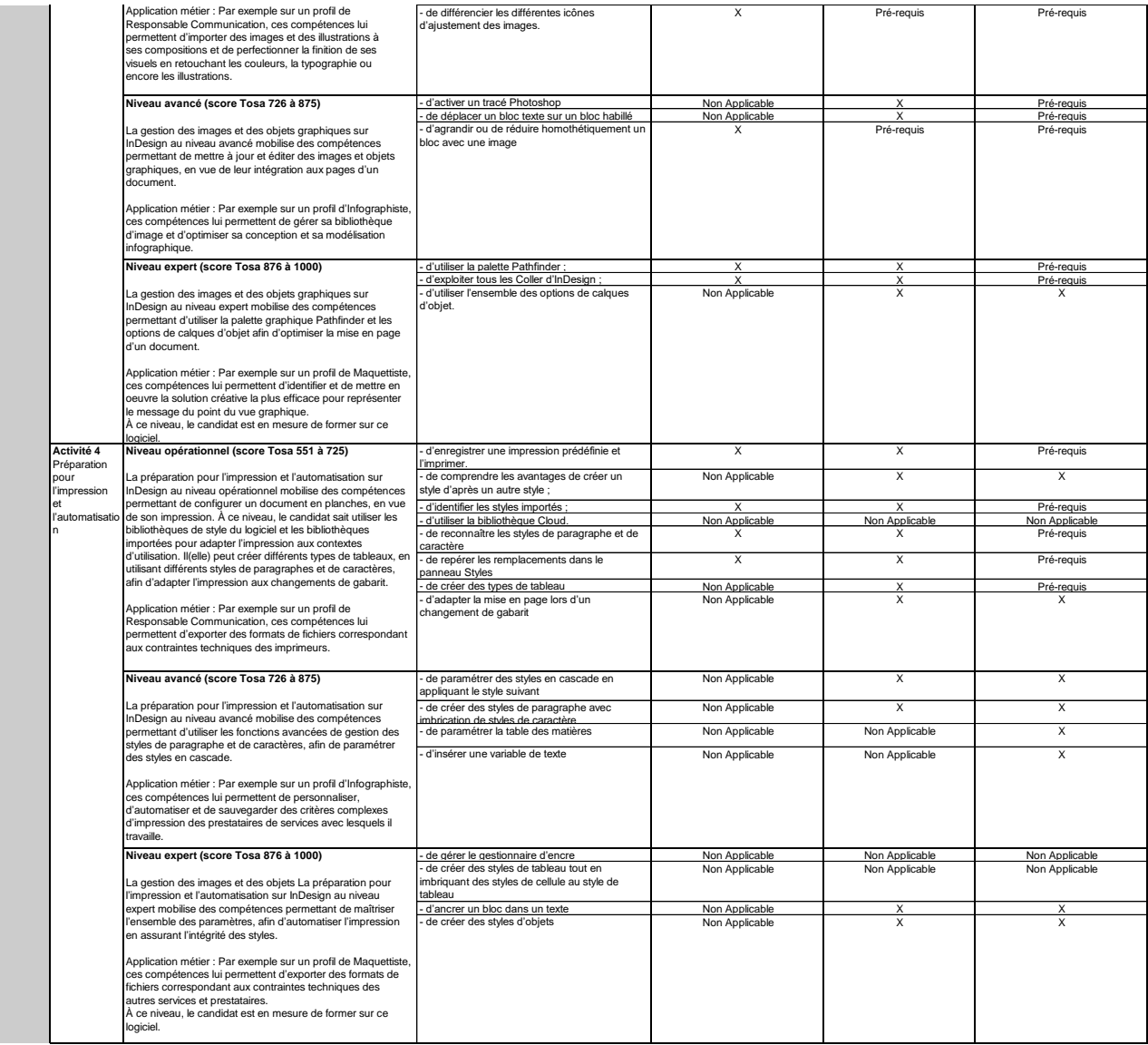

M<u>odaltiés d'évaluation ;</u><br>Test adaptatif en ligne / Algorithme adaptatif : le niveau des questions s'adapte au niveau du candidat tout au<br>Scoring mathématique IRT (Item Response Theory) : score sur 1000<br>Typologies de ques